# FUENTES DE ENERGÍA ALTERNATIVA: LA ENERGÍA SOLAR FOTOVOLTAICA Análisis y Perspectivas

Alfredo Chacón\* alfredochacon@yahoo.com

#### Introducción  $1 \quad$

a crisis energética mundial de los últimos años, el encarecimiento de los combustibles tradicionales y el elevado nivel de contaminación ambiental producido por el empleo de los derivados de combustibles fósiles como el carbón y el petróleo han propiciado el desarrollo de nuevas tecnologías basadas en la implementación de sistemas fotovoltaicos, como recurso energético alternativo.

La energía solar es casi inagotable, barata y fácilmente aprovechable, por lo que constituye uno de los recursos naturales con mayor porvenir y potencial de aprovechamiento.

La unidad funcional de un sistema fotovoltaico está constituida por las células solares, mediante las cuales se logra transformar la radiación solar en electricidad.

#### La Radiación Solar  $2.$

El sol se comporta aproximadamente como un cuerpo negro emisor. La temperatura en su superficie es de 5800°K, lo cual hace que la distribución espectral de la radiación recibida por la tierra sea amplia, como se aprecia en la Figura 1.

La constante solar, esto es, la radiación solar sobre la atmósfera terrestre, es de 1.3 Kw/m<sup>2</sup>, el 95% de ella es longitud de onda inferior a 2 mm. Gran parte de esta radiación es devuelta por dispersión el espacio; otra parte es absorbida selectivamente por diversos gases de la atmósfera, de tal modo que después de un simple tránsito vertical a través de la capa atmosférica sólo un Kw/m<sup>2</sup>, aproximadamente, alcanza la superficie terrestre.

Ingeniero Electrónico Universidad Distrital F.J.C., docente adscrito a la Facultad Tecnológica de la Universidad Distrital.

### Imágenes

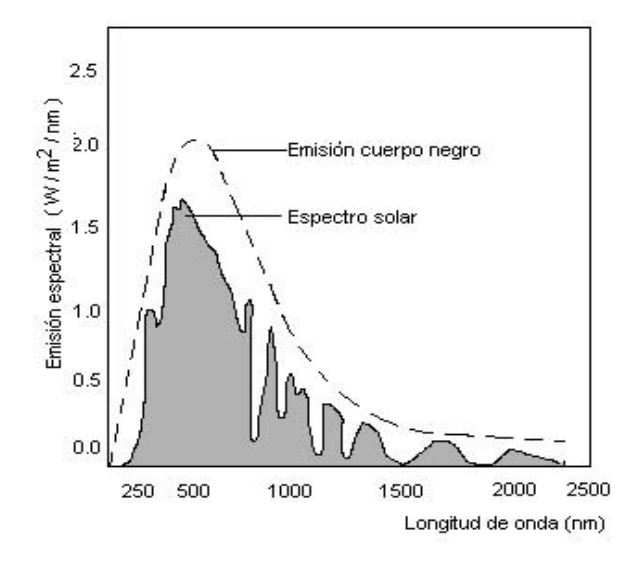

Figura 1. Espectro de la Radiación Solar a Nivel del Mar. Fuente: Gonzalez, B.F. Régimen de Radiación Solar en la Sabana de Bogotá. Universidad Nacional de Colombia, Depto. de Física, Tesis de Maestría, Bogotá, 1984

El espectro solar puede dividirse en un 51% de infrarrojo, 40% de visible y 9% de ultravioleta. El conocimiento de su conformación es de suma importancia para un desarrollo óptimo de las aplicaciones solares. La máxima emisión corresponde a una longitud de onda de 0.5 mm, es decir, el color verde; además, aproximadamente el 80% de la energía proveniente del sol corresponde a longitudes de onda de menos de 1.5 mm.

Para la instalación de un sistema fotovoltaico se hace necesario el conocimiento del mapa de radiación solar de la zona.

De acuerdo con estudios elaborados en la Universidad Nacional de Colombia, para el caso particular de la sabana de Bogotá se ha obtenido que el valor medio anual de radiación solar en la ciudad es de 4.65 Kw/m<sup>2</sup> diarios y su variación es bimodal, con mínimos en los meses de mayo y noviembre y máximos en febrero y agosto. La máxima radiación (5.15 Kw/m<sup>2</sup> diarios) se presentó al extremo norte de la Sabana; la mínima ocurrió en noviembre (4.25 Kw/m<sup>2</sup> diarios) en el norte de la ciudad.

#### $3.$ **Células Solares**

La conversión directa de luz solar en energía eléctrica se consigue por medio de baterías solares, las cuales se encuentran compuestas de células solares que aplican el efecto fotovoltaico. Un tipo particular de células son de silicio monocristalino (Ver Figura 2).

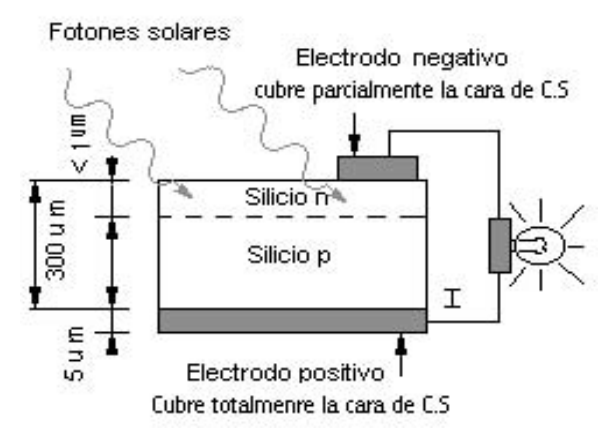

Figura 2. Funcionamiento de una Célula Solar

Partiendo de una oblea de silicio se produce una célula solar, mediante un procedimiento similar al proceso de fabricación de un diodo rectificador. Para aumentar la eficiencia de los fotones solares que penetran en el semiconductor el campo eléctrico debe ser superficial; esto significa que la unión P-N es la cara que se enfrenta al sol.

La célula debe reunir ciertas características como son:

- Absorber un alto nivel de radiación: incide para que la generación de pares electrón-hueco sea eficiente
- Tener un campo eléctrico interno que separe las dos cargas de cada par, impidiendo su recombinación
- · El cociente entre la energía eléctrica producida y la energía solar interceptada debe ser alto; esta es la medida del rendimiento de operación. Actualmente la medida de rendimiento obtenida por las células de silicio oscila entre el 12 y el 23%.

## Imágenes

#### **Módulos Fotovoltaicos** 4.

6

Cada célula solar genera tensiones y corrientes pequeñas; esto hace que ellas no sean los elementos que se utilizan en las aplicaciones prácticas sino que, con el objeto de lograr potencias mayores, se acoplan en serie o en paralelo para obtener mayores tensiones y corrientes formando módulos fotovoltaicos, que son los elementos que se comercializan.

Estos módulos también se conectan en serie o en paralelo para obtener las potencias deseadas; en general se fabrican para tener una salida entre 12 y 17 V<sub>DC.</sub> En la Figura 3 se observan las características de un módulo comercial de la serie SP65 de Siemens.

| <b>Parametros</b><br><b>Eléctricos</b> | Cristal<br><b>Sencillo</b> | SP65/70/75<br>12V.65/70/75<br>Watts |
|----------------------------------------|----------------------------|-------------------------------------|
| Potencia Máx.                          | Watts                      | 65/70/75                            |
| Potencia Mín.                          | Watts                      | 60/65/70                            |
| Corriente                              | Amp                        | 3.95/4.25/4.4                       |
| Voltaje                                | Volts                      | 16.5/16.5/17                        |
| Corriente corto                        |                            |                                     |
| circuito                               | Amp                        | 4.5/4.7/4.8                         |
| Voltaje circuito                       |                            |                                     |
| abierto                                |                            | Volts 21.4/21.4/21.7                |
| <b>PARÁMETROS FÍSICOS</b>              |                            |                                     |
| Número de celdas                       |                            | 36                                  |
| Longitud                               | mm                         | 1200                                |
| Ancho                                  | mm                         | 527                                 |
| Profundidad                            | Mm                         | 34                                  |
| Peso                                   | Kg                         | 7.6                                 |
| <b>GARANTIA</b>                        |                            |                                     |
| Potencia $> = 90\%80\%$                | Años                       | 10/25                               |

Figura 3. Especificaciones del módulo SP65 de Siemens

#### 5. **Generadores Fotovoltaicos**

Los generadores fotovoltaicos o plantas solares son el conjunto de elementos conectados debidamente que permiten utilizar la energía eléctrica obtenida a partir de la conversión la energía solar. Pueden ser autónomos o no, dependiendo de la existencia de un sistema de almacenamiento de energía en ellos. En la Figura 4 se observan los diagramas de generadores que alimentan diferentes consumos.

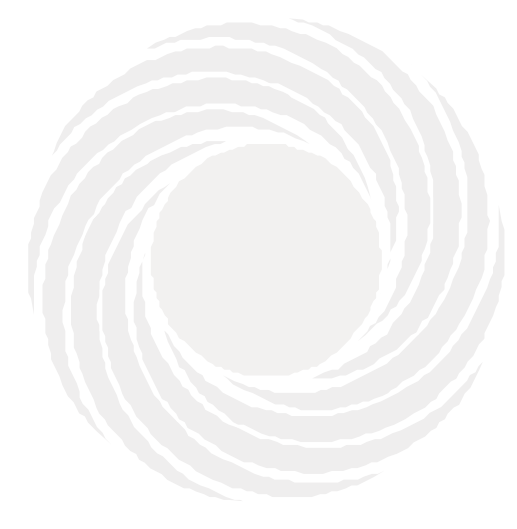

Una planta solar típica empleada para el suministro domiciliario ofrece una tensión de 12  $V_{\text{nc}}$  y/o 110  $V_{\text{ac}}$ , señal cuadrada o sinoidal; consta de: tres paneles solares de 60 Vatios, un controlador de 30 amperios, un inversor de (12V<sub>DC</sub> a  $110V_{AC}$ ) y una batería estática de 150 AH.

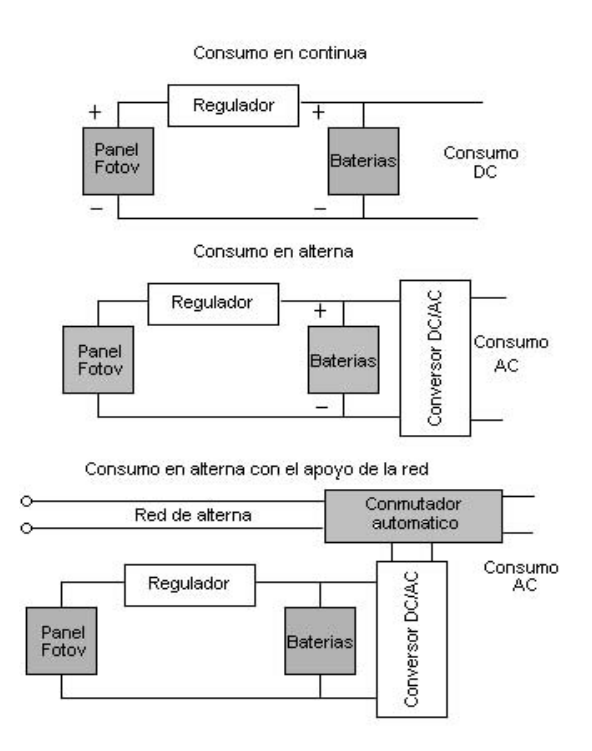

Figura 4. Estructura de los Generadores Fotovoltaicos

## Imágenes

#### Perspectivas de Desarrollo 6.

El futuro de las aplicaciones fotovoltaicas dependerá en gran medida de la disponibilidad de diferentes combustibles (petróleo, gas, etc.), y de la evolución de los costos de los materiales con los cuales se fabrican las células solares, del proceso de fabricación y de los gastos de instalación.

A nivel de experimentación se está desarrollando una célula solar de unión líquida, la cual ofrece grandes ventajas debido a su mayor aprovechamiento del espectro solar, lo que se traduce en una mayor eficiencia del pánel, permitiendo la reducción del área necesaria para obtener el nivel de potencia deseado.

En la Figura 5 (carro solar) se observa una de las novedosas aplicaciones de la energía solar fotovoltaica.

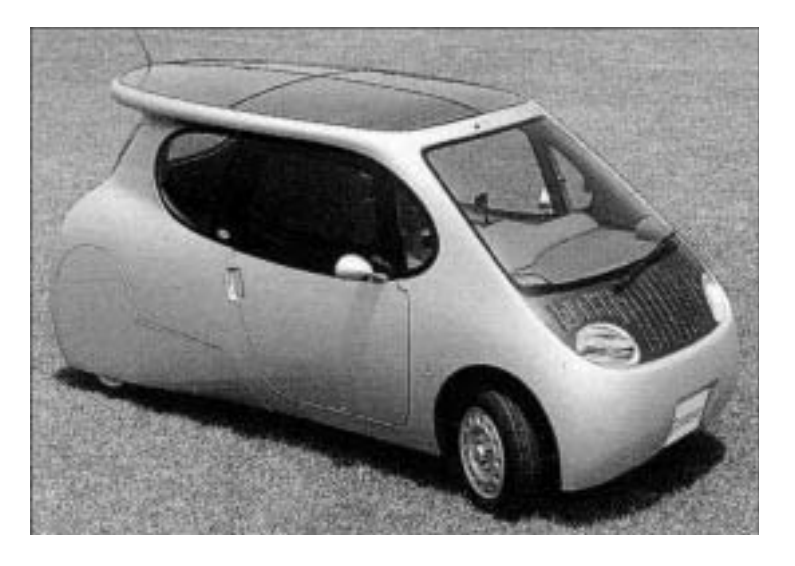

 $\overline{\mathbf{z}}$ 

Figura 5. Auto Solar

### **REFERENCIAS BIBLIOGRAFICAS**

- · RUTHER, Ricardo. Panorama actual de la utilización de la energía solar fotovoltaica. Ufsc. Florianópolis - sc 1999
- · GONZALES. B.F. Régimen de radiación solar en la sabana de Bogotá. Universidad Nacional, Dpto de Física, tesis de magister Bogotá 1984.
- MANRIQUE. Jose A. Energía solar. Harla editores. México D.F. 1984
- MOMPIN. José. Energía solar fotovoltaica. Ediciones Orbis. S.A. Barcelona 1986
- SABADY. Robert. Práctica de la energía solar Ediciones Ceac. Barcelona. 1986.
- UNIVERSIDAD DE CUENCA. Energía solar fotovoltaica. www.ucuenca.edu.cc/temas.1999